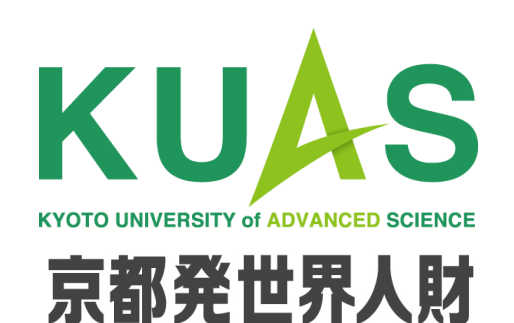

**京都先端科学大学**

**Introduction to Design (Track 3)**

**6.1 Loop**

**Zilu Liang**

**www.zilu-liang.net/id3**

#### **Important!!**

**Please disinfectize your hands before entering the classroom!**  入室前にアルコールを使用して手指消毒を行ってください。

**Please disinfectize your chair and table!**  ①ペーパーにアルコールを噴霧してください。 ②アルコールが噴霧されたペーパーで、使用箇所(テーブル、 椅子など)を拭き取ってください。 ③使用済のペーパーは廊下のごみ箱に捨ててください。

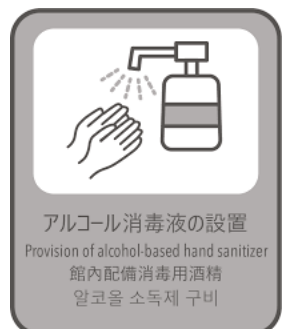

1

## **1. Recap of Week 5**

#### **List**

- A list is multiple pieces of data stuck together, one after another in fixed order.
- The position of an element in a list is called its ??**.** In App Inventor, the first element in a list is index ??.
- The data of each item can be different types.

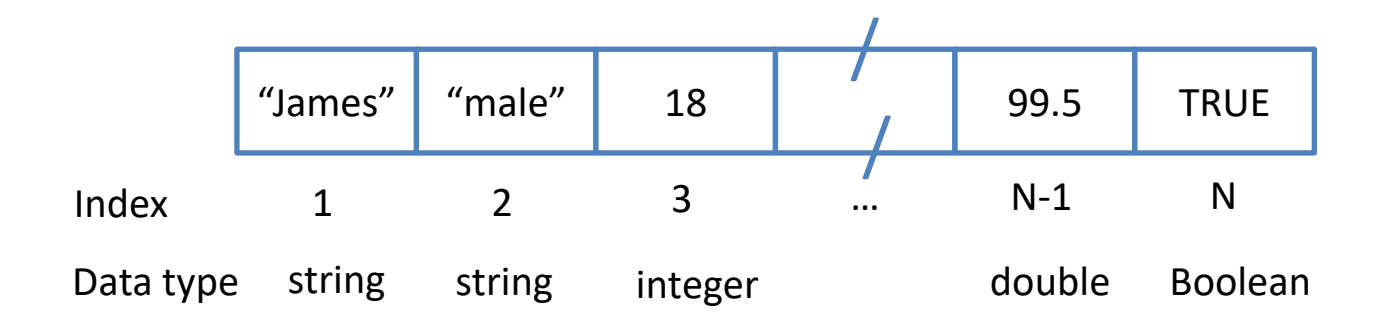

#### **List**

- The list itself is a container and can be treated as a single piece of data
- List can be stored in variables (they are just a type of data) and passed as inputs and outputs to blocks

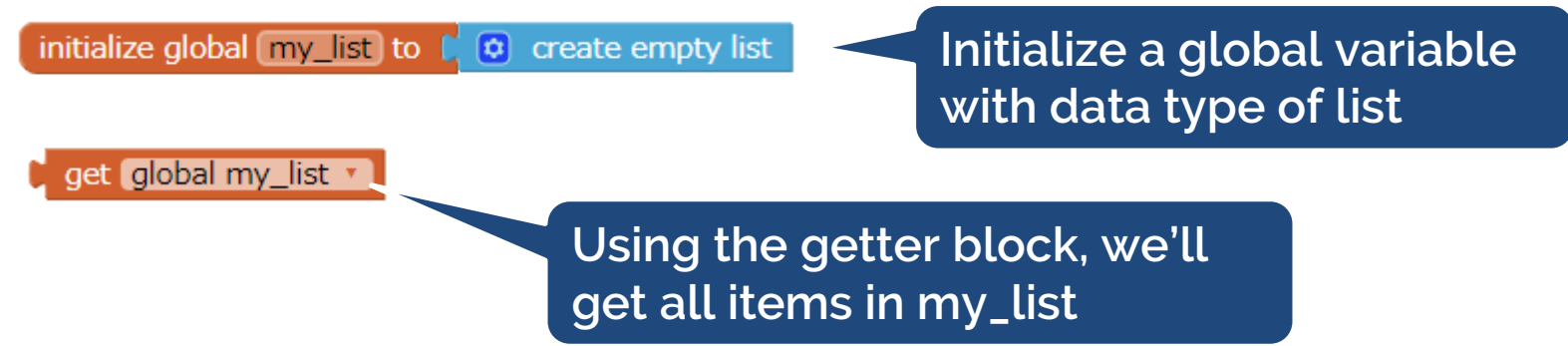

### **The List Block in App Inventor**

- Create empty list
- Make a list with some items
- Add items to list
- Get the length of the list
- Check if the list is empty
- …

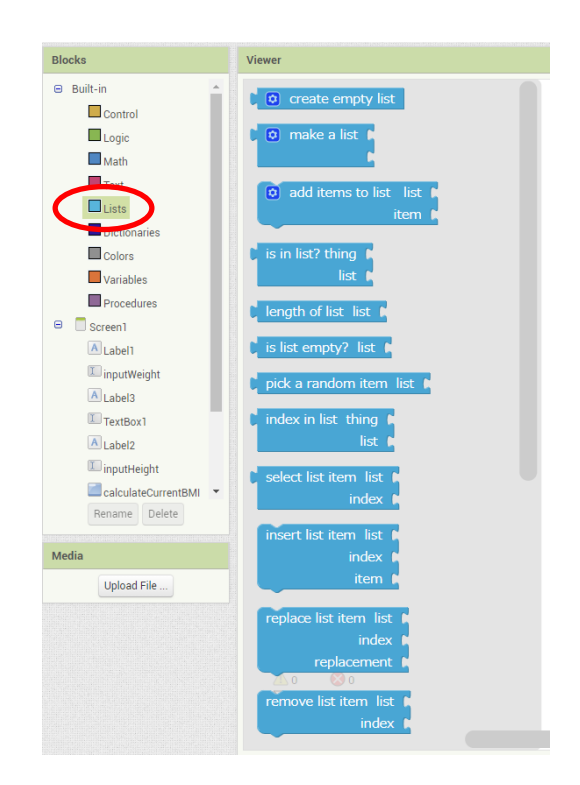

#### **Hands-on: Android Quiz App**

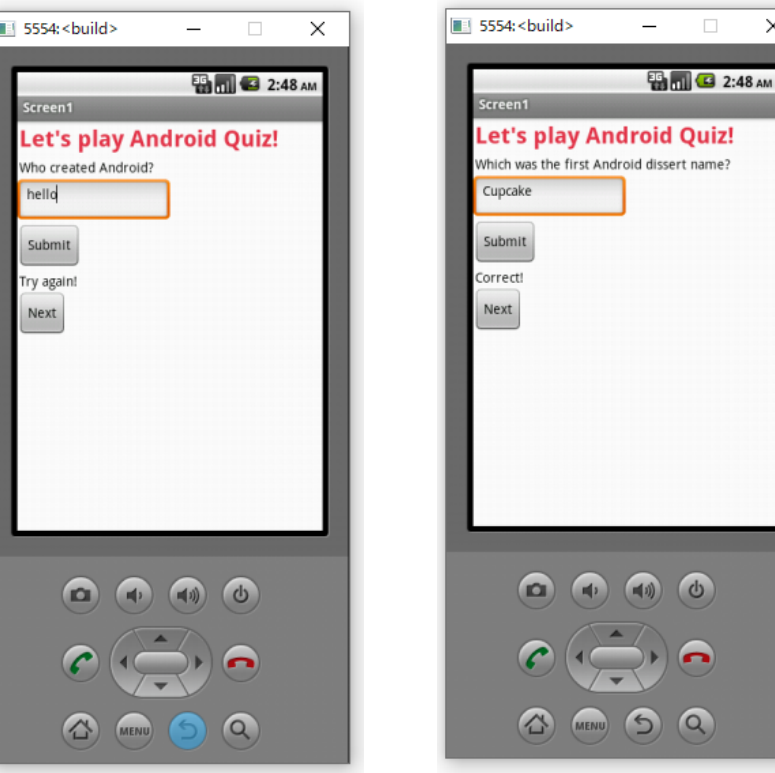

#### **Code Anatomy: Android Quiz App**

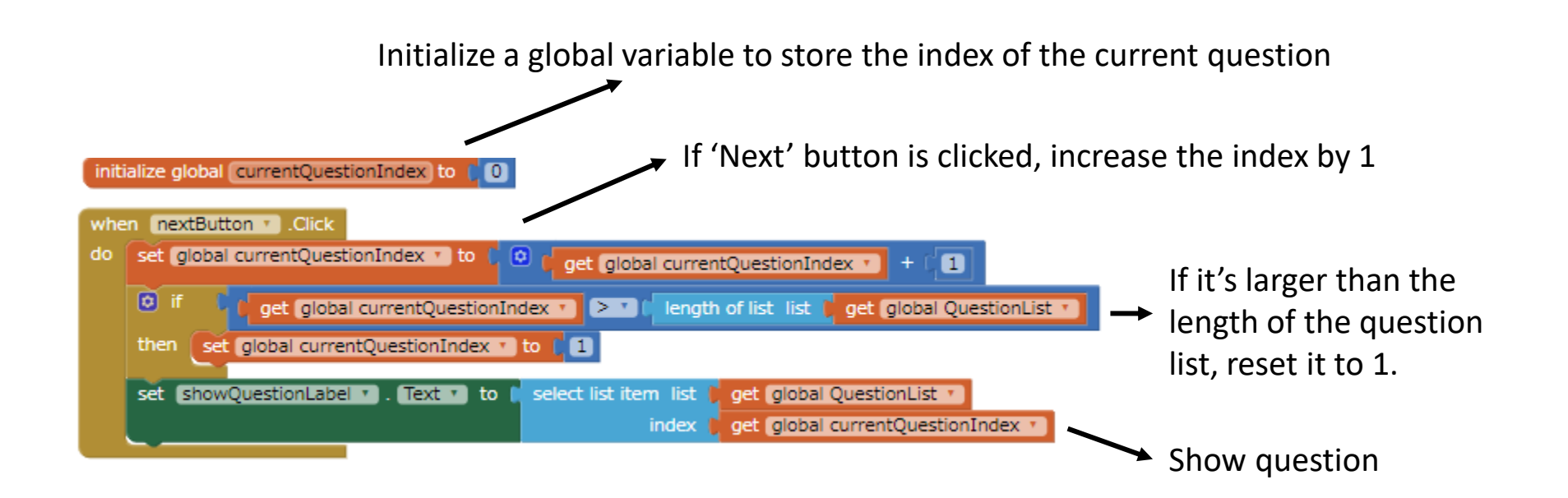

## **2. Loop**

#### **Loops**

- Loops are a way to tell a computer to do something many times.
- Two types of loops: while-loops & for-loops

Imagine you were asked to write your name down 100 times in a row. This might take you a long time, and you might make a few mistakes along the way.

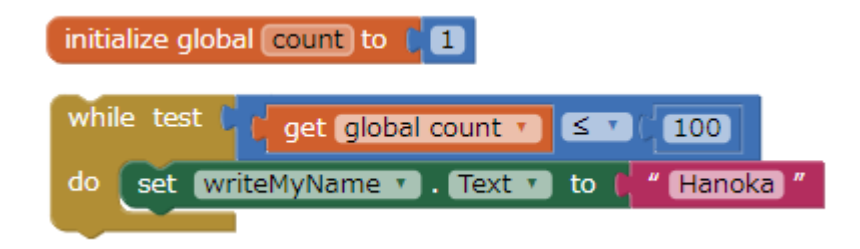

## **While-Loops**

- While-loops will continue to go until a condition is no longer true.
- The loop will check the condition each time before it repeats to make sure the condition is still true.
- You should choose the condition carefully
	- It needs to start out as true; otherwise, the loop will never run.
	- If you choose a condition that will never be false, then your loop will never stop.

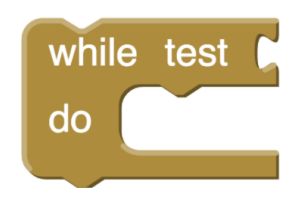

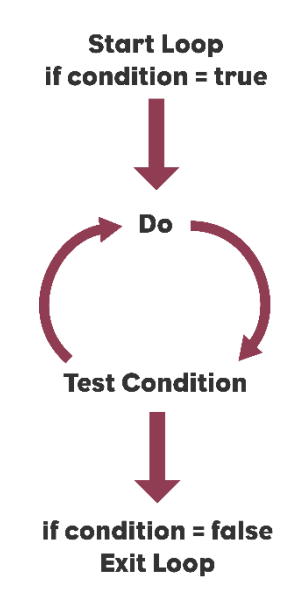

#### **While-Loops**

#### What's the problem with this while-loop?

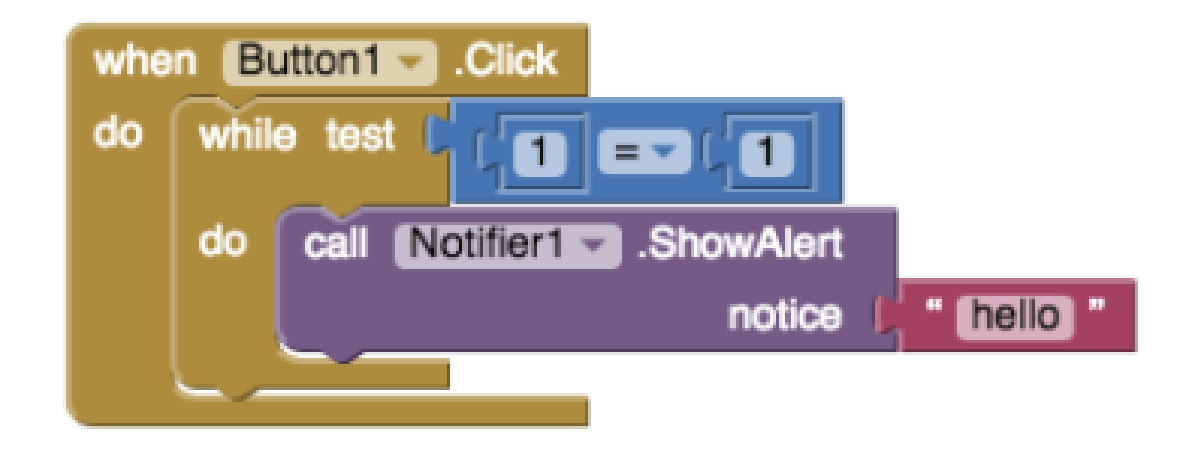

## **For-Loops**

- For-loops will repeat a block of code for a set number of times.
- For-loops use a 'counter' variable to count how many times the code has been repeated. You need to set
	- the start and end for the counter
	- how much the counter goes up by each time the code repeats; in many cases, we set the counter to increase by 1 each time the loop repeats.

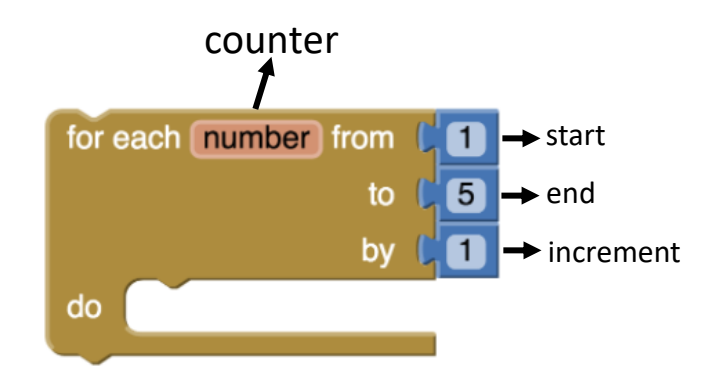

#### **For-Loops Example**

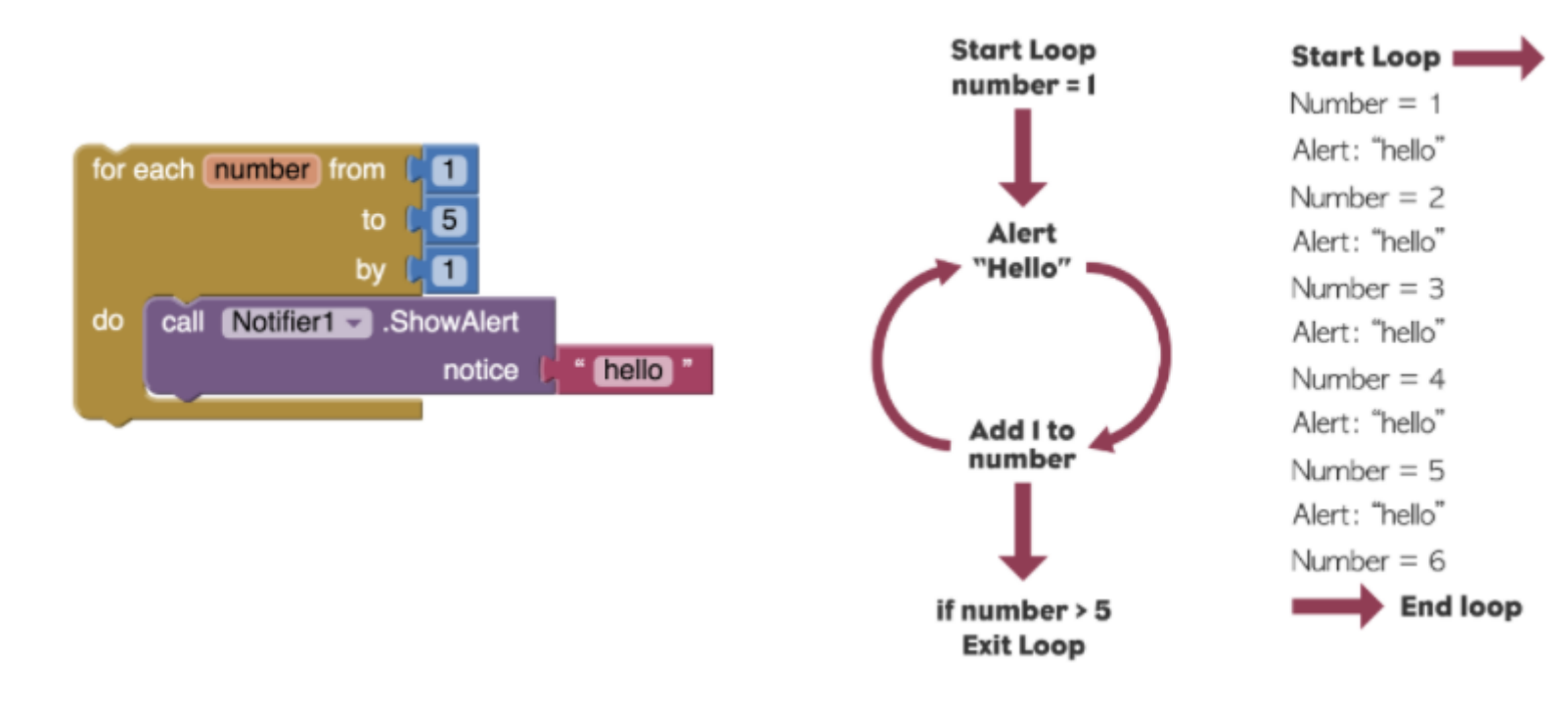

#### **For-Each-Loops**

- For-each-loops will repeat for the number of items in a list.
- Very useful whenever you need to do something with a list.

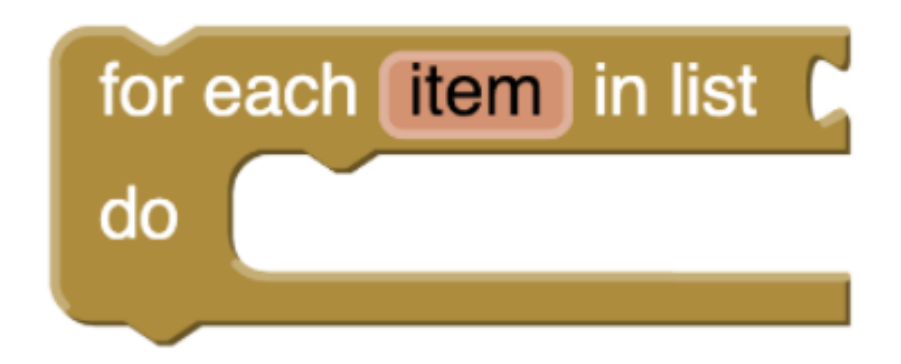

#### **For-Each-Loops Example**

What will be shown in Label1? Is there any information missing?

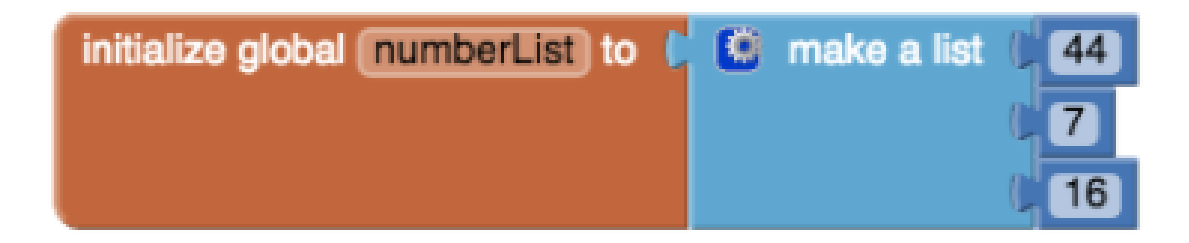

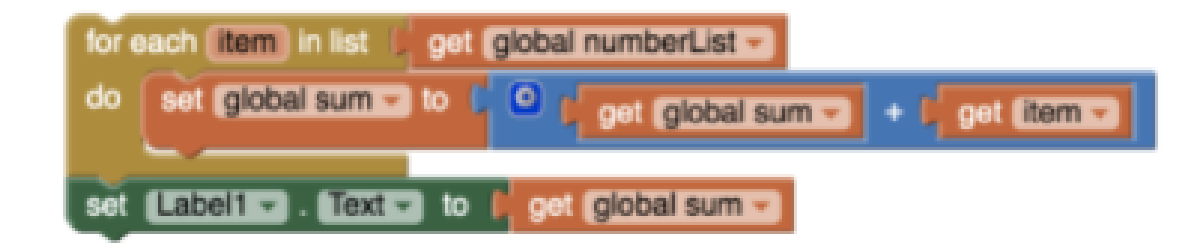

#### **Hands-on Preview**

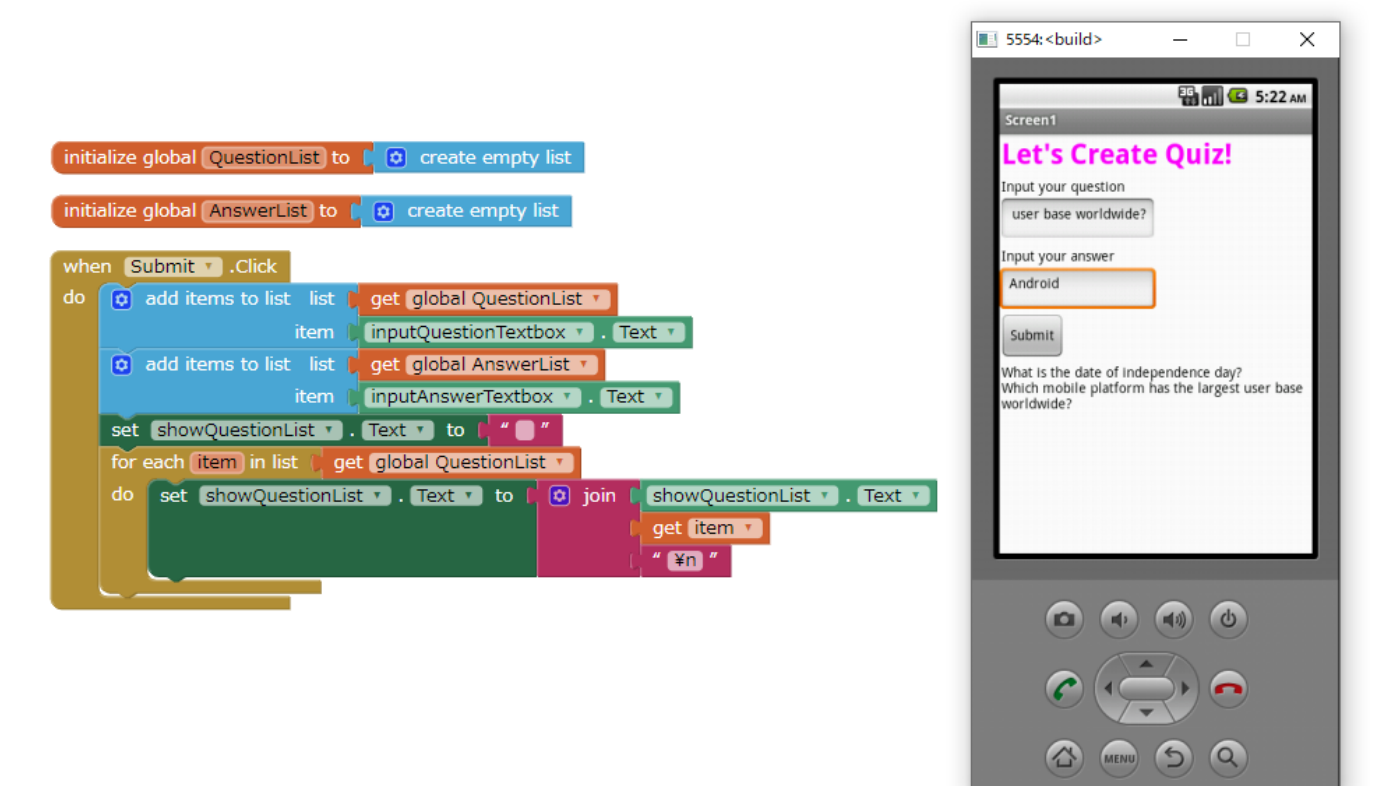

# **Any questions?**

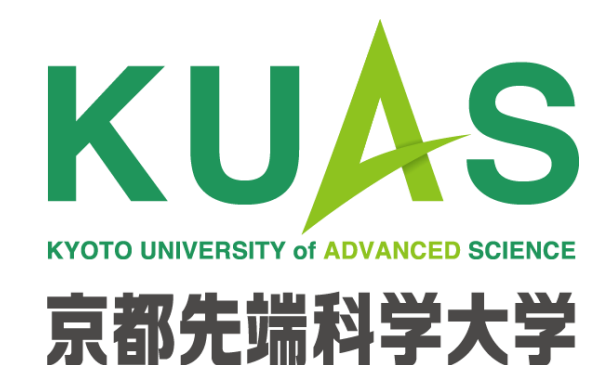